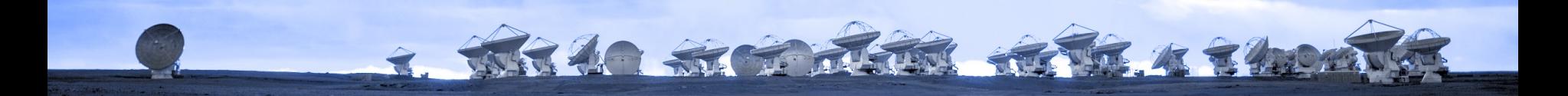

# Welcome

#### ALMA Data Reduction Training Day

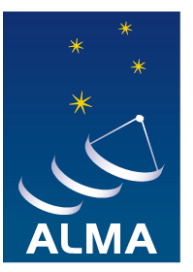

**EUROPEAN ARC ALMA Regional Centre || Allegro** 

e-mail: **[alma@strw.leidenuniv.nl](mailto:alma@strw.leidenuniv.nl)** Newsletter: <http://bit.ly/AllegroNews> Twitter: [https://twitter.com/Allegro\\_ALMA](https://twitter.com/Allegro_ALMA) FB: <https://www.facebook.com/AllegroNL> YouTube: <http://bit.ly/AllegroYT>

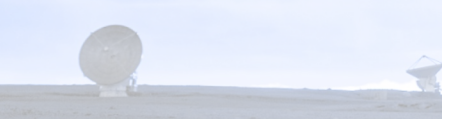

#### Who we are + programme

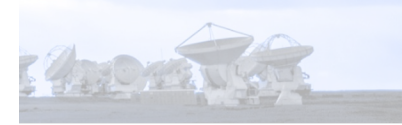

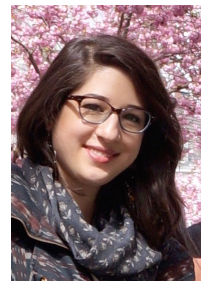

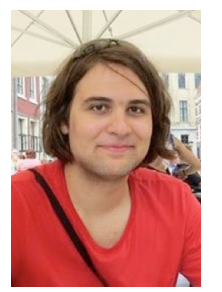

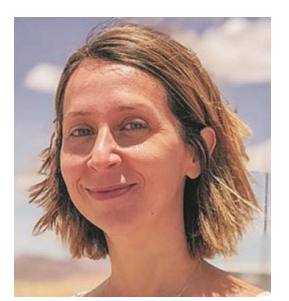

#### **Alex Hygate Violette Impellizzeri**

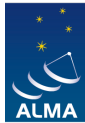

**EUROPEAN ARC ALMA Regional Centre || Allegro** 

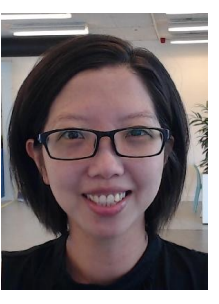

**Aida Ahmadi Monica Huang**

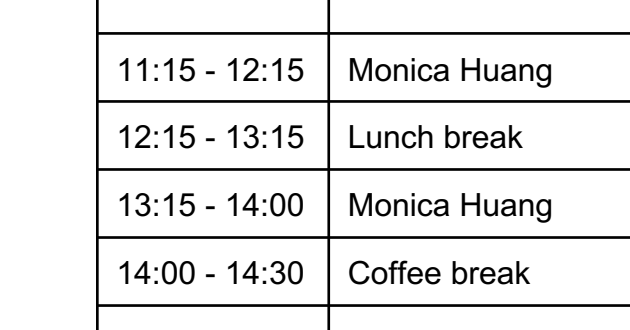

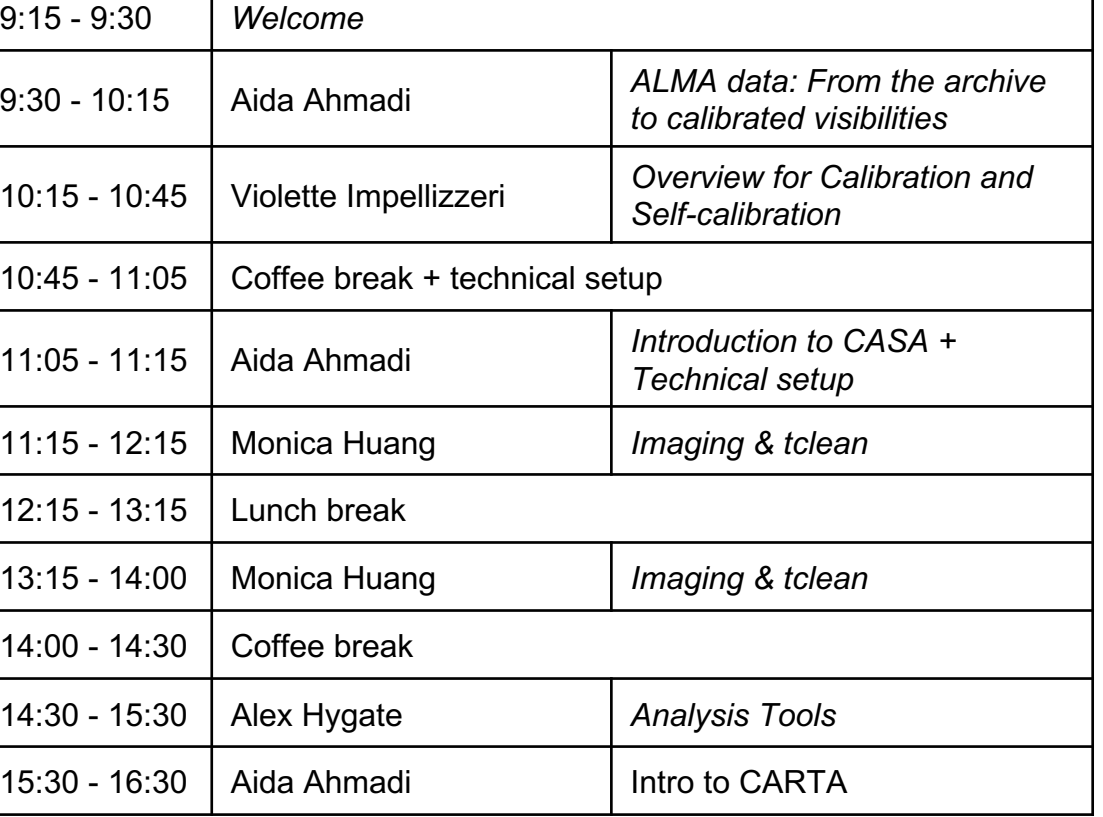

\* Note that this is a rough schedule as we plan to dedicate plenty of time for questions for each session.

### Computer etiquette

4. White String River Roll 19 2400

- We are all sharing Allegro computing facilities please help us to keep the experience smooth!
- Use the "nice" command to prevent taking up all the CPU power for example for CASA
	- $\circ$  In (ba)sh shell:  $>$  nice  $-n$  10 env  $-u$  PYTHONPATH  $-u$ LD\_LIBRARY\_PATH casapy-660
	- $\circ$  In (t)csh shell:  $>$  nice +10 env -u PYTHONPATH -u LD\_LIBRARY\_PATH casapy-660
- Be mindful of disc space, please remove intermediate files that you no longer need

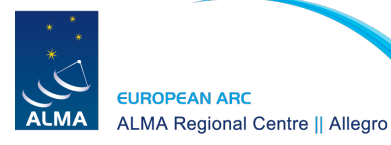

#### Allegro services

2. WHAO STORE REEL REPAIR

- 1-1 support in person or remotely via Zoom, Skype, etc.
- Computing and data storage facilities
- Support via shared VNC session so we can work together on your issue
- Assistance with all stages of proposing for, reducing and analysing ALMA data
- Assistance with all stages of ALMA archival research

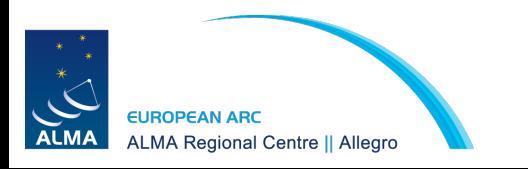

#### What can we help with?

3. WHAT SI TO THE REAL THREE

- 1) Is ALMA right for my project?
- 2) How do I propose for ALMA?
- 3) How to I find and download data from the ALMA archive?
- 4) How do I calibrate and image my data?
- 5) Where can I store and process my ALMA data?
- 6) How do I use CASA?
- How do I analyse my data?

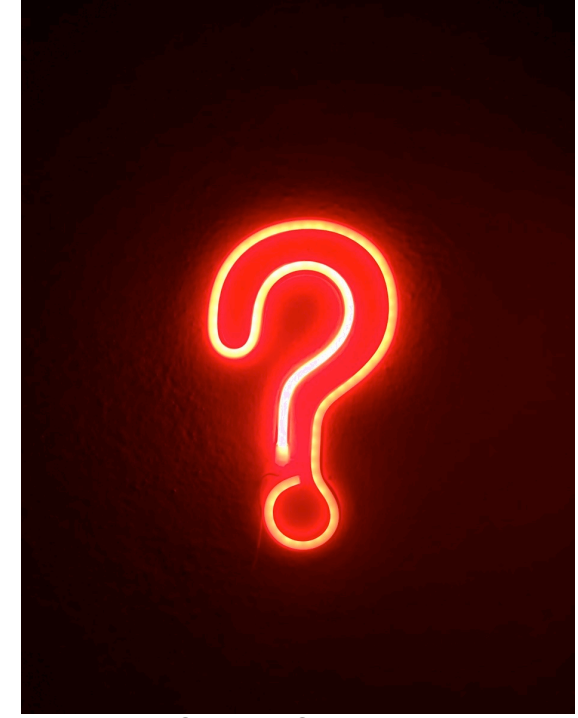

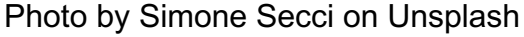

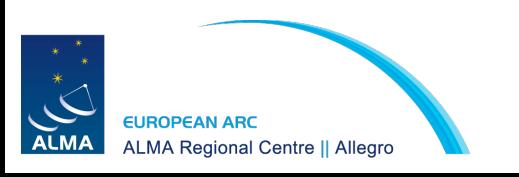

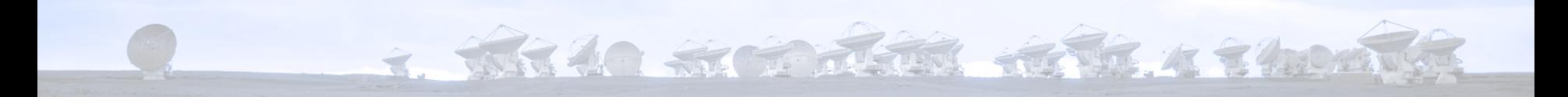

# Contact us at [alma@strw.leidenuniv.nl](mailto:alma@strw.leidenuniv.nl)

## Or talk to us here!

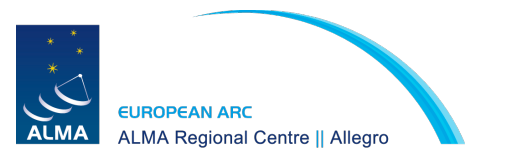

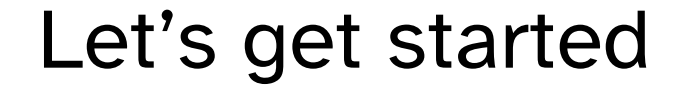

3. WHAT WE REFER ATT A THOM

# If you are stuck or have a question, raise your hand and one of us will come and help you

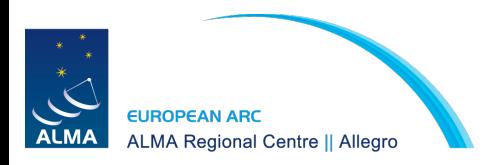